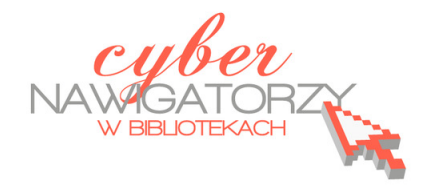

# **Jak przygotować zajęcia komputerowe**

*dla osób dorosłych w bibliotece?* 

# **Cz. 4. Formy i metody szkolenia oraz pomoce dydaktyczne**

**Forma szkolenia to sposób zorganizowania procesu uczenia się, tzn. określenie czasu, miejsca i sposobu uczenia się**. Podstawowy podział form szkolenia zależy od:

- $\checkmark$  warunków, w jakich ma przebiegać proces uczenia,
- $\checkmark$  liczby uczestników i ich dotychczasowych umiejętności,
- $\checkmark$  miejsca, w którym ten proces będzie się odbywał.<sup>1</sup>

Organizując szkolenie, zarówno jednodniowe, jak i cały cykl szkoleniowy, należy przyjrzeć się ramom czasowym kursu, w czym będą pomocne odpowiedzi na następujące pytania:

- $\checkmark$  Ile czasu powinien trwać kurs?
- $\checkmark$  Jak powinien być rozłożony w czasie?

Odpowiedzi na powyższe pytania uzależnione są od **sformułowanych celów** i **dotychczasowych umiejętności** uczestników. Długość szkolenia zależy także od jego **zakresu tematycznego** oraz **umiejętności i wiedzy, jaką mają nabyć** uczestnicy szkolenia. Ważna jest także **wielkość grupy** szkoleniowej.

## **Przykład**

l

*Na wybór formy szkolenia komputerowego adresowanego do osób powyżej 50 roku życia znaczący wpływ będą miały następujące czynniki:* 

- *ograniczone możliwości percepcyjne i fizyczne uczestników (czas przeznaczony na opanowanie umiejętności powinien być dłuższy),*
- *brak lub niewielkie umiejętności posługiwania się komputerem uczestników kursu,*
- *warunki sprzętowe i lokalowe biblioteki liczba stanowisk komputerowych determinuje liczebność grupy szkoleniowej (w mniejszej grupie trener będzie mógł poświęcić więcej czasu uczestnikom i szybciej zostaną osiągnięte cele szkoleniowe, co z kolei ma wpływ na długość szkolenia).*

 $^{\rm 1}$  A. Andrzejczak, Projektowanie i realizacja szkoleń, Warszawa 2010, s. 131.

Starając się wybrać jak najlepsze metody szkoleniowe, należy pamiętać o **aktywności poznawczej uczestników szkolenia**, która odgrywa decydującą rolę w uczeniu się. Im bardziej zastosowane metody mobilizują aktywność poznawczą osób uczących się, tym większa jest szansa na trwałe opanowanie umiejętności czy zdobycie wiedzy.<sup>2</sup>

Spostrzeżenia te odzwierciedlają zasady uczenia się osób dorosłych sformułowane przez Mela Silbermana $^3$ :

**Gdy usłyszę, zapomnę. Gdy usłyszę i zobaczę, zapamiętam. Gdy usłyszę, zobaczę i porozmawiam, zrozumiem. Gdy usłyszę, zobaczę, porozmawiam i zrobię, zdobywam sprawność i wiedzę.**  Ostatnią zasadą kierują się perfekcyjni trenerzy: **Gdy uczę innych, dochodzę do mistrzostwa.**

Zajęcia komputerowe mają charakter praktyczny, dlatego też istotne jest, by każdy uczestnik miał do dyspozycji **komputer stacjonarny lub laptop** podłączony do Internetu i – opcjonalnie - drukarkę. Ważne jest także, by **na komputerach zainstalowane było jednolite oprogramowanie**. Różnorodność systemów operacyjnych na stanowiskach uczestników może wprowadzić chaos informacyjny, a wydawane przez trenera polecenia i omówienia ćwiczeń mogą być nieadekwatne do danych wyświetlanych na ekranach monitorów.

W sytuacji, gdy w bibliotece, w której prowadzone są zajęcia, nie ma dużych możliwości technicznych, niezbędne jest ustawienie stanowisk komputerowych z jednolitym oprogramowaniem obok siebie. Pogrupowanie sprzętu usystematyzuje cykl pracy, a trenerowi ułatwi zapanowanie nad przebiegiem procesu edukacyjnego.

| Jednolite oprogramowanie – zalety | Jednolite oprogramowanie - wady                                                            |
|-----------------------------------|--------------------------------------------------------------------------------------------|
|                                   | Jasny i prosty przekaz trenera skierowany do   Brak możliwości pokazania różnych wariantów |
| całej grupy uczestników:          | tej samej funkcji (operacji) w różnych wersjach                                            |

<sup>&</sup>lt;sup>2</sup> Łaguna M.: Szkolenia, jak je prowadzić..., s. 93.

l

<sup>&</sup>lt;sup>3</sup> Mel Silberman – autor znanych i cenionych publikacji zaliczanych do kanonu prac z dziedziny szkoleń i badania specyfiki procesu uczenia się osób dorosłych. Na rynku polskim ukazały się m.in.: *Metody aktywizujące w szkoleniach* (2004) oraz *Uczymy się uczyć* (2005).

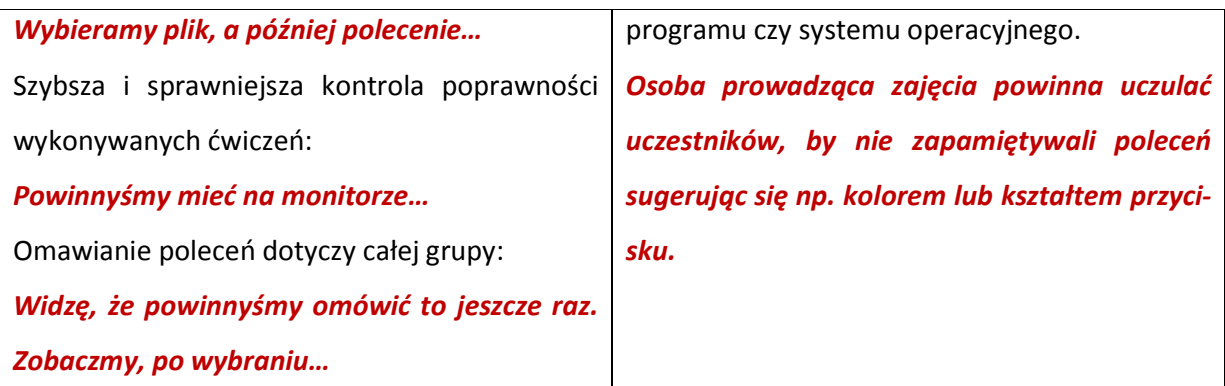

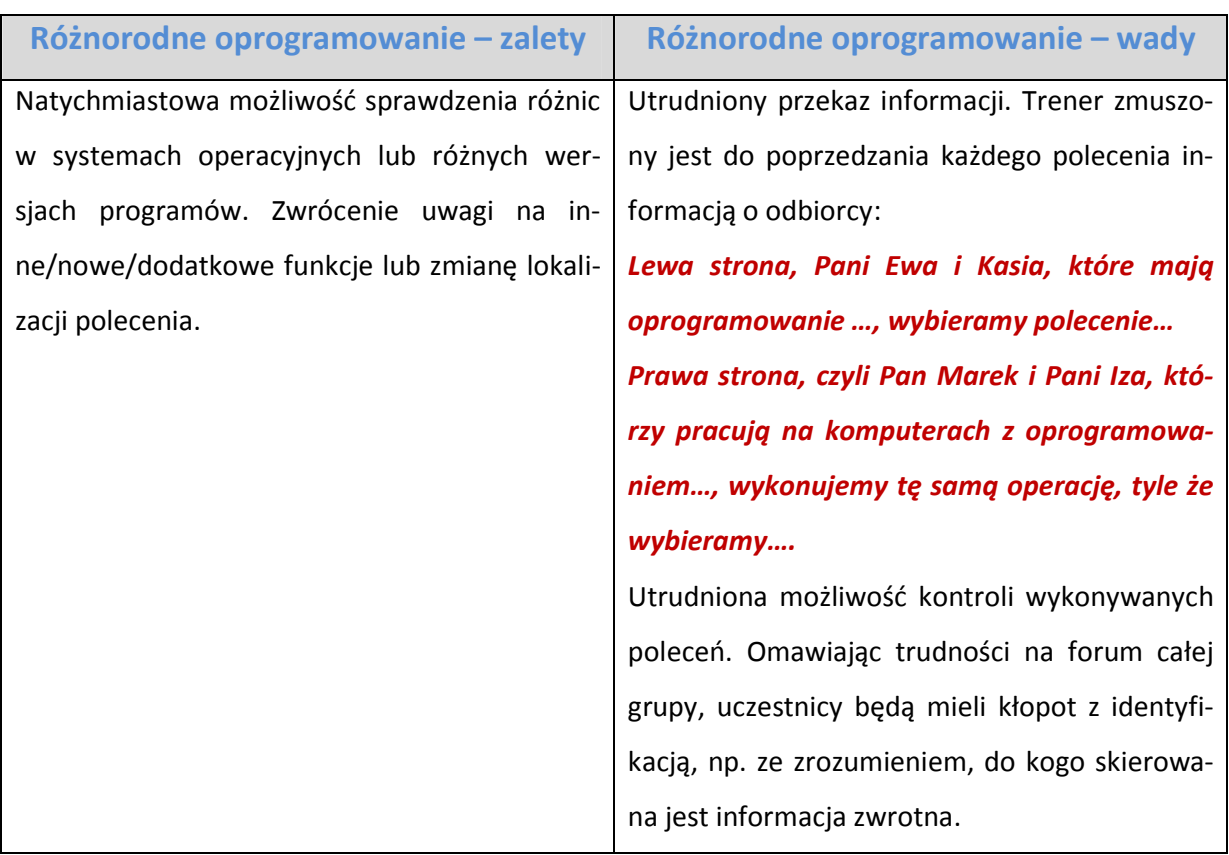

Aby wzbogacić i uatrakcyjnić przekaz treści szkoleniowych trener ma do dyspozycji **szereg metod, które może wykorzystać**. Są to między innymi:

- $\checkmark$  dyskusja,
- $\checkmark$  prezentacja,
- $\checkmark$  demonstracja,
- ćwiczenia zespołowe.

Odwołując się do teorii uczenia się osób dorosłych Davida Kolba<sup>4</sup>, która zakłada istnienie odmiennych stylów uczenia się, warto przypomnieć, że **nie ma jednej skutecznej metody szkoleniowej**. **Różnorodność metod**, za pomocą których trener przekazuje treści szkoleniowe, **zwiększa skuteczność procesu uczenia się**. Niemal zawsze dla części uczestników zajęć lepsza będzie jedna metoda, a dla pozostałych inna. Specyfika zajęć komputerowych wiąże się także z dużymi ograniczeniami: stosowane metody nie mogą być tak różnorodne, jak w przypadku innych szkoleń. Dlatego wiele zależy od pomysłowości osoby prowadzącej, w tym także od sposobu wykorzystania **dostępnych pomocy dydaktycznych**, takich jak tablica, flipczart czy projektor multimedialny**.** 

### **Tablica**

Tablica może pełnić **funkcję informacyjną** (np. trener zapisuje na niej ważne informacje organizacyjne) lub **pomocniczą** (zapisywane są wybrane treści szkolenia, trudne nazwy, graficzne zależności pomiędzy omawianymi elementami lub procesami itp.). Szczególnie przydatna jest tablica magnetyczna, na której trener może przypiąć przygotowane wcześniej rysunki czy schematy opisujące strukturę przedstawianych zagadnień.

#### **Przykład**

*Ćwiczenie, którego celem jest nabycie umiejętności poprawnego formułowania zapytań w wyszukiwarce internetowej. Zapisując na tablicy propozycje uczestników trener może odnieść się do każdej zapisanej wersji zapytania, komentując jego poprawność lub wady. Po analizie zapisanych haseł uczestnicy samodzielnie wykonują na komputerach ćwiczenie.* 

#### **Flipczart**

 $\overline{\phantom{a}}$ 

Flipczart (czyli plik arkuszy papierowych zawieszony na specjalnym stojaku) pełni taką samą funkcję, jak tablica i jest w podobny sposób wykorzystywany w praktyce szkoleniowej. Różnica między tablicą a flipczartem polega na tym, że trener może **w każdej chwili powrócić do informacji zapisanych wcześniej** na arkuszach papieru. Te same arkusze można także **wykorzystać na kolejnych zajęciach.** Można zapisać arkusze przed szkoleniem (informacje będą wówczas starannie, dokład-

<sup>&</sup>lt;sup>4</sup> Teoria uczenia się osób dorosłych Davida Kolba została opisana w poradniku: K. Urbanowicz, Jak uczą się dorośli? Wskazówki dla osób prowadzących zajęcia komputerowe w bibliotekach, Warszawa 2012, [on-line, dostęp 17 lutego 2012 r.]:

http://www.biblioteki.org/repository/PLIKI/CYBERNAWIGATORZY/METODYKA/Jak\_ucza\_sie\_dorosli/Jak\_ucza\_sie\_dor osli\_calosc.pdf

nie i estetycznie przygotowane), ten sposób może jednak **ograniczać swobodę elastycznego prezentowania materiału** (np. w zależności od reakcji uczestników).

### **Projektor multimedialny**

Projektor przydaje się podczas szkoleń, których celem jest nabycie umiejętności praktycznych, i wręcz nieodzowny w przypadku, gdy grupa uczestników jest kilkunastoosobowa. Korzystając z rzutnika podłączonego do komputera **pokazujemy krok po kroku kolejne etapy ćwiczeń**, które następnie są analizowane i przedyskutowane, a potem wykonane przez uczestników. Dzięki projekcji multimedialnej angażujemy zmysły osób uczących się - wzrok i słuch*.* Sprawiamy, że zwiększa się ich koncentracja na przekazywanych treściach, co podnosi efektywność szkolenia.